## パスワードを毎回入力せずにログインしたい

## スマートフォン・タブレット利用時のログイン

ご利用のスマートフォン・タブレット端末ごとにログインID・パスワード保存の設定 を行うことで、パスワードを毎回入力せずにログインすることが可能です。

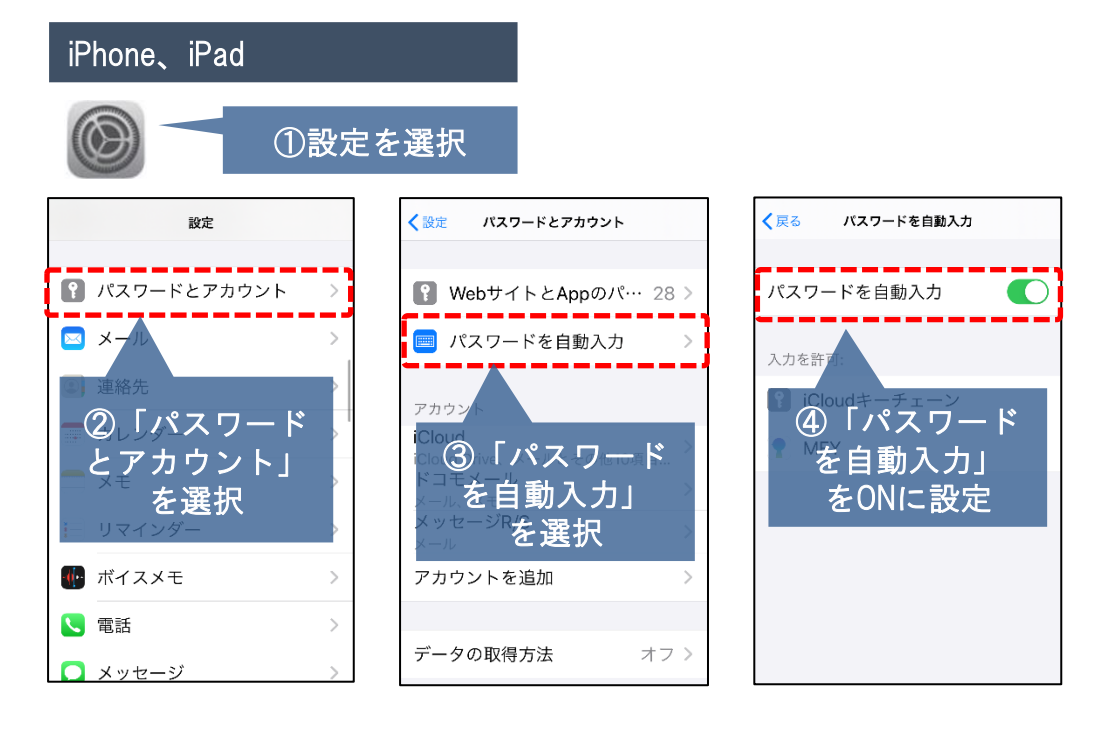

## AndroidのChromeブラウザ

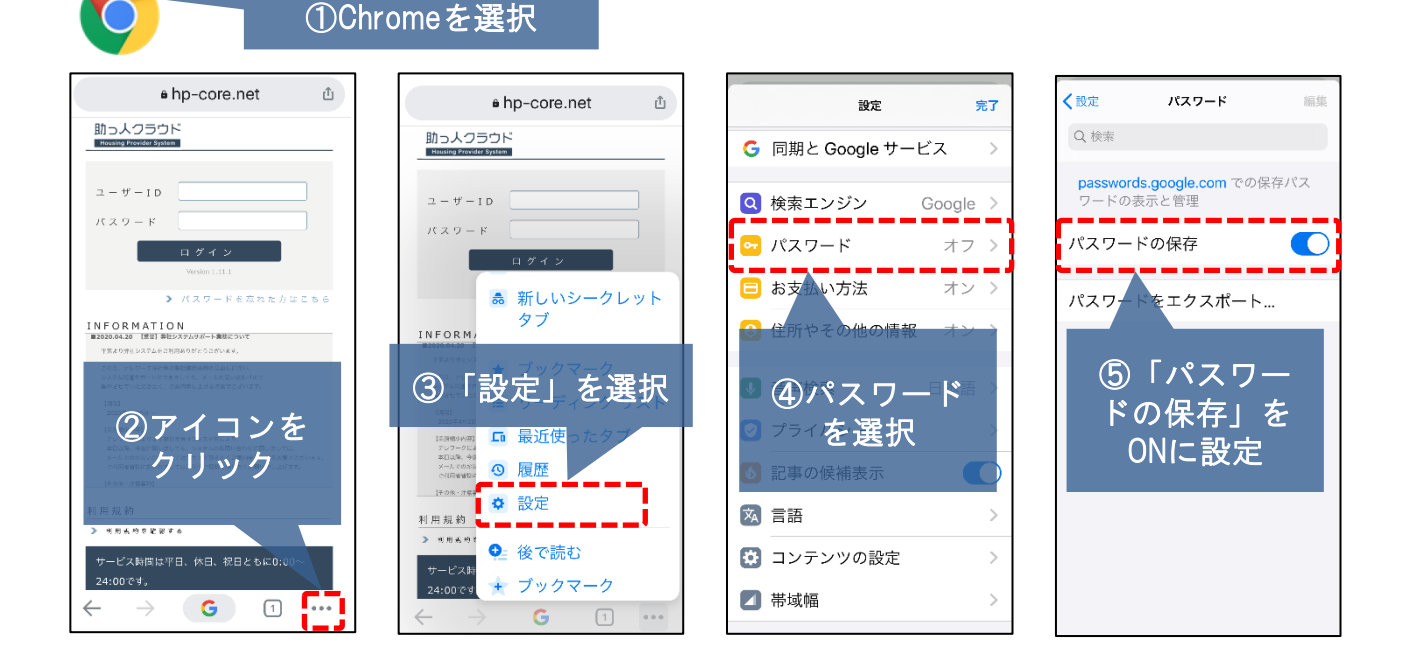

※ID・パスワードの保存はセキュリティリスクも高まりますので十分ご留意の上ご利用ください。

© **Confidential** <sup>0</sup> House G-men Co., Ltd All Rights Reserved. **MSJ GROUP**